## Capture du trafic en environnements VMWare

## Enjeu

Lorsque les équipes informatiques lancent des projets de virtualisation, les équipes réseau et sécurité sont confrontées à un défi : intégrer à ce nouvel environnement les politiques de monitoring et de sécurité déjà déployées sur le réseau physique. Beaucoup se contentent d'ignorer le problème... mais l'infrastructure cloud ne cesse de s'étendre. Acheminer le trafic des interfaces sortantes vers le réseau ne résout pas le problème, car le trafic est-ouest n'est alors plus visible. Le déploiement cloud des outils utilisés en environnement physique implique des coûts élevés et engendre des problèmes de synchronisation des données. L'orchestration, quant à elle, est essentielle : la solution déployée doit fonctionner de manière automatisée avec l'orchestrateur d'hyperviseur utilisé, en l'occurrence Vcenter ou NSX-Manager. Enfin, pour extraire le trafic de l'environnement virtuel, il est nécessaire de creuser un tunnel, automatiquement de préférence, sans interférer avec la stratégie réseau de l'hyperviseur lui-même.

Gigamon dispose d'une solution complète pour la capture du trafic virtualisé en environnement VMWare, à la fois ESX, NSX et NSX-T.

Cette solution est entièrement pilotée par le gestionnaire Fabric Manager, et connectée via API à Vcenter et/ou au NSX Manager. Les opérations VMotion sont totalement invisibles pour l'utilisateur

Cette solution repose sur le déploiement d'une machine virtuelle GigaVUE-VM. Chaque hôte de virtualisation physique se connecte directement au commutateur distribué virtuel VDS VMWare.

Une fois connecté à Vcenter/NSX Manager, vous accédez automatiquement à la topologie de déploiement de la machine virtuelle : vous pouvez ainsi sélectionner le trafic à capturer. Ce logiciel permet d'effectuer un filtrage L2-3-4 avant d'encapsuler et d'extraire le trafic.

Pour l'encapsulation du trafic au moyen du GRE/VXLan/GMIP, l'utilisateur n'a qu'à définir le point de terminaison du tunnel au moyen de son IP, de son port et de son protocole.

## Solution Architecture

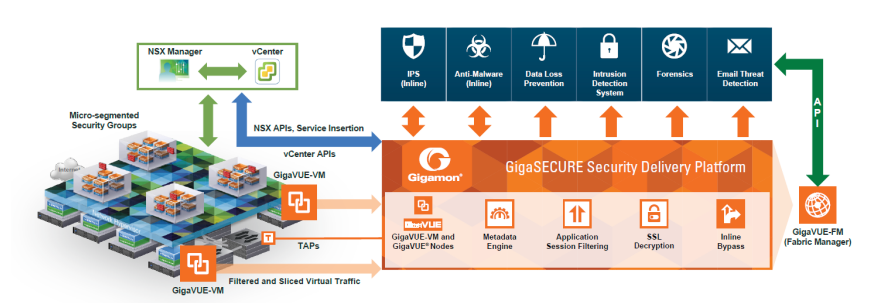

**Licences** 

Responsable du tissu

Gestionnaire d'intégration NSX GigaVUE-VM

Traffic Visibility for NSX-T [Visibilité du trafic pour le NSX-T]

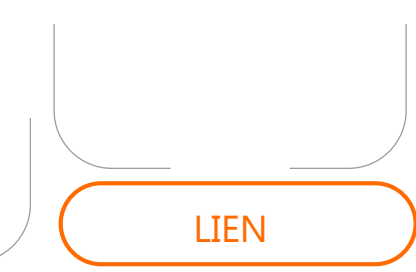

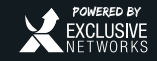